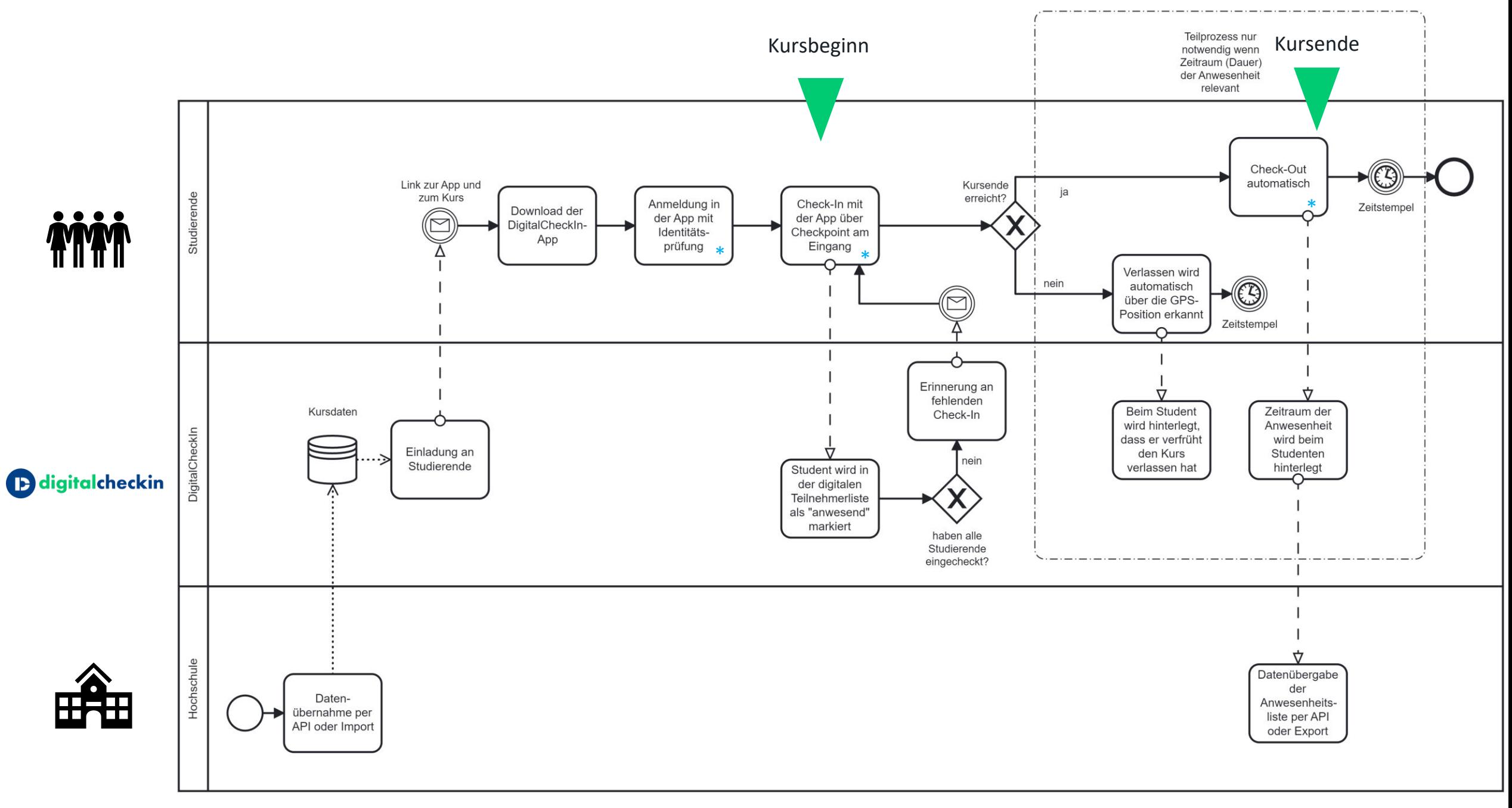

\* Wenn Studierende kein Handy haben: manuelle Einbuchung über Checkpint am Eingang möglich